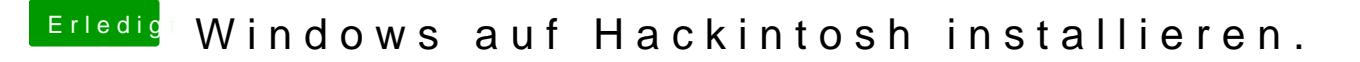

Beitrag von connectit vom 7. November 2015, 12:16

Was Virtualisierung unter Mac angeht bin ich eher der Fan von Parallel Meinung nach von der Geschwindigkeit das beste.